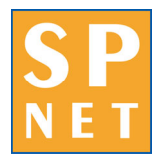

The SPToolkit comprises a range of add-on modules for Sage Pastel Evolution. The modules cover warehousing and inventory management.

## **Warehouse**

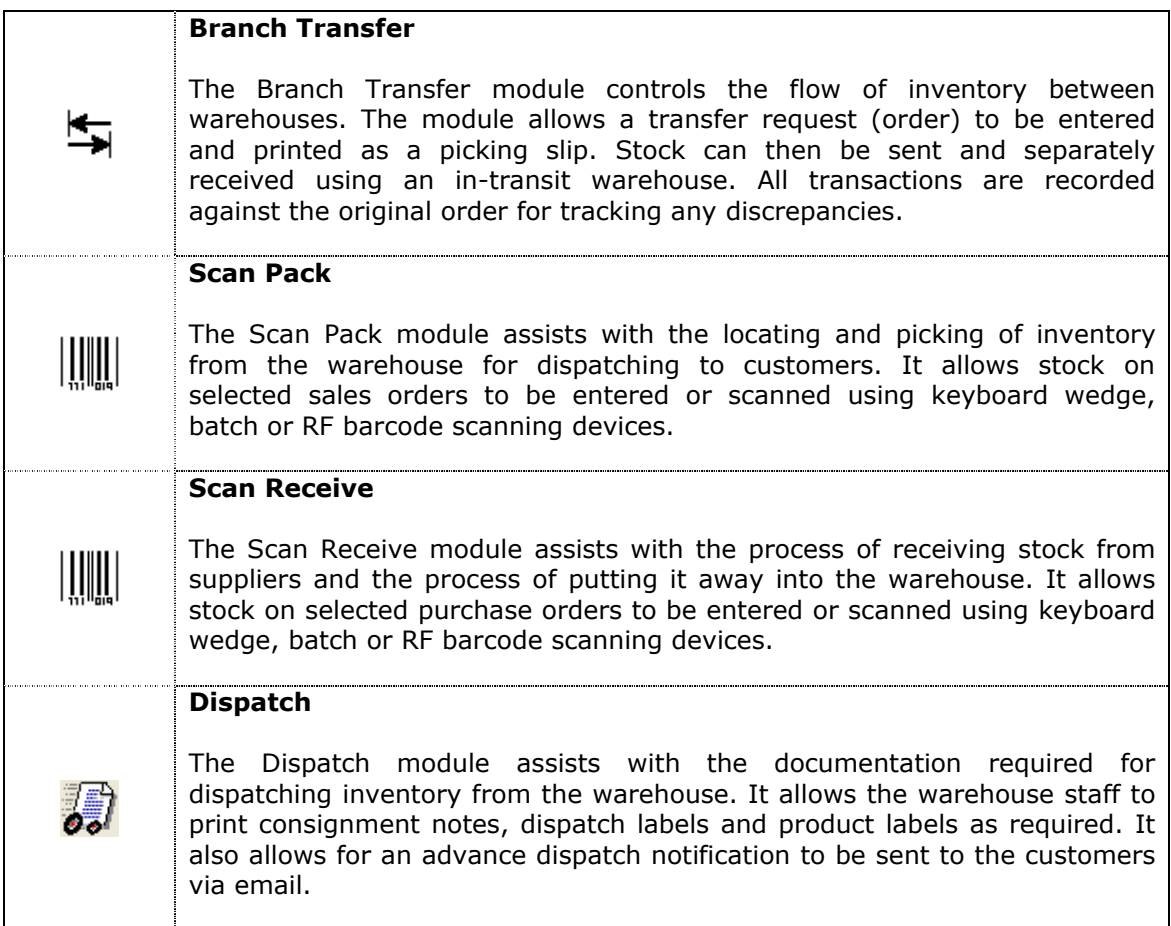

## **Inventory**

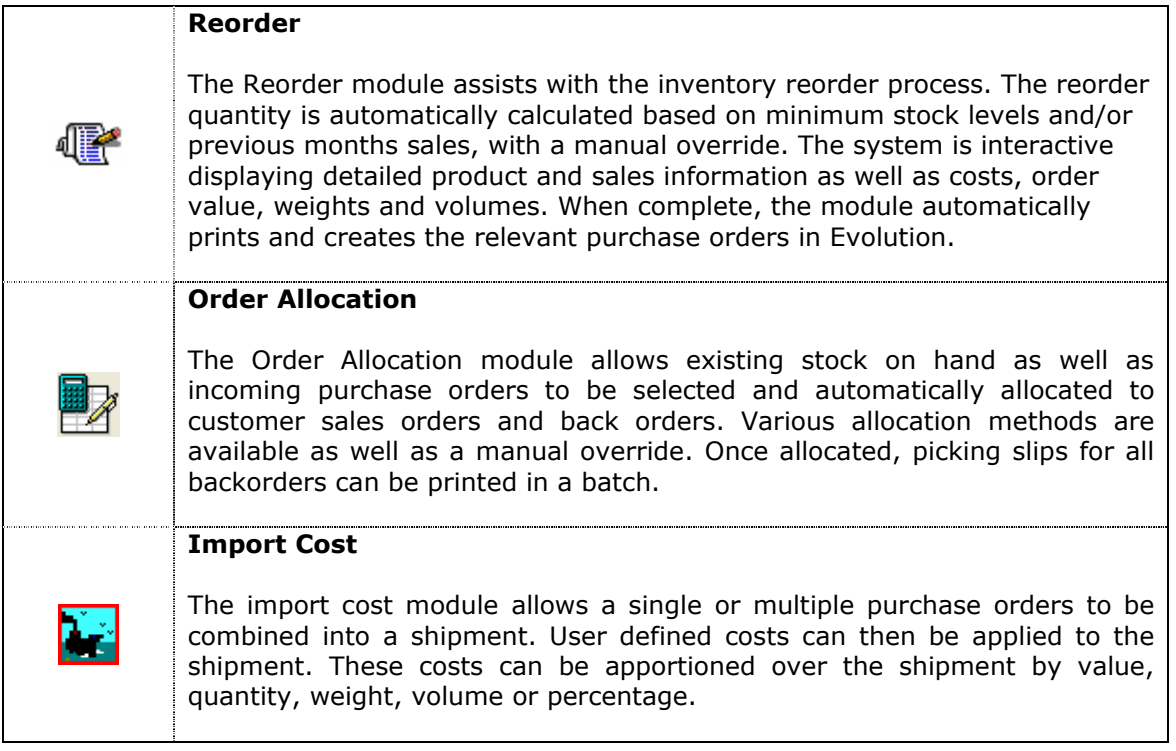

## **CRM**

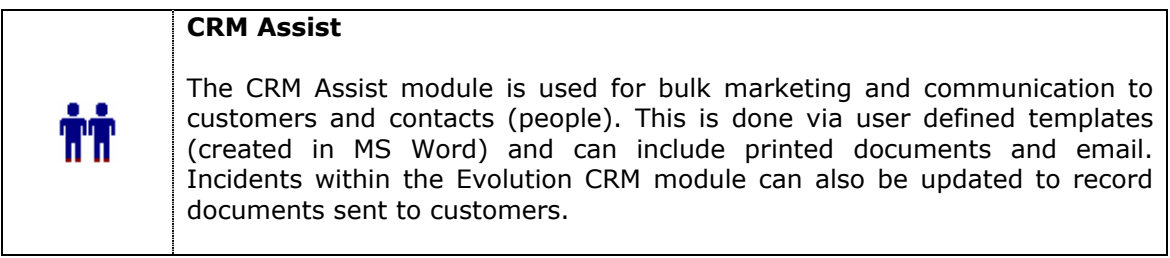

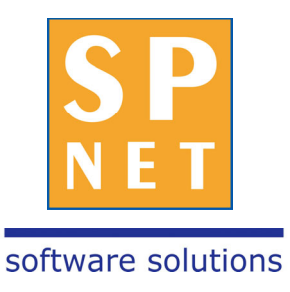

**Systems Practice Suite 6.02 247 Coward Street Mascot NSW 2020 AUSTRALIA p: +61 2 9317-4411 f: +61 2 9317-4414 e: sales@spnet.com.au** 

**www.spnet.com.au**